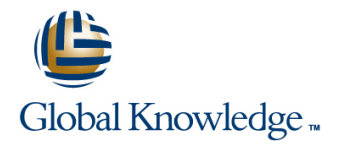

# **SUSE Linux System Administration**

### **Duration: 5 Days Course Code: SLSA**

### Overview:

This instructor led SUSE Linux System Administration training course is designed to teach the key administration, security, networking and performance tasks required on a SUSE Linux Enterprise system.

Targeted to closely follow the official Novell Certified Linux Professional (CLP) and Novell Certified Linux Administrator (CLA) curriculum, this course together with the Linux Introduction, Linux Shell Programming and the SUSE Linux Advanced System Administration course will enable the delegate to work towards achieving the Novell Certified Linux Professional (CLP - SLES 11) and the Novell Certified Linux Administrator (CLA - SLES 11) qualifications.

### Target Audience:

This SUSE Linux System Administration training course is suitable for novice Linux System Administrators, Programmers and other technical IT staff who need to acquire administration knowledge of the key administrative, networking, performance and security tasks required on SUSE Linux within the Enterprise.

### Objectives:

- **Performing administrative tasks with supplied tools such as Configuring local and remote printers.** YaST.
- **Installing and updating SUSE Linux.**
- **Listing device information.**
- **Managing user and group account information.**
- **Managing the Linux file systems.**
- **Listing, creating and removing swap space.**
- **Managing software packages.**
- System startup/shutdown management.
- **Managing system services.**
- 
- **Process monitoring and job scheduling.**
- **Manage system security with encryption**
- Connecting the server to the network.
- **Managing basic network services (ftp, telnet, ssh etc).**
- **Performing local and remote backups.**
- **Troubleshooting and responding to boot problems.**
- **Manage system logging.**

- 
- 

### Prerequisites: Testing and Certification

- **LI, Linux Introduction** The SUSE Linux System Administration training course will teach **LSP, LINUX Shell Programming some of the necessary skills to enable the delegate to work towards** some of the necessary skills to enable the delegate to work towards achieving the Novell Certified Linux Administrator (CLA - SLES 11) and the Novell Certified Linux Professional (CLP - SLES 11) certifications.
	- Together with the Linux Introduction, Linux Shell Programming and the SUSE Linux Advanced System Administration course, this course is suitable for delegates intending to sit the related examinations.
	- **Exams are not included as part of the course.**

Follow-on-Courses:

SLASA, SUSE Linux Advanced System Administration

APH, Apache Web Server

PERL, Perl Programming

OSP, Oracle SQL

### **Session 1: LINUX PRODUCT OFFERINGS | Session 7: PACKAGE MANAGEMENT | Session 13: INTERNET SERVICES**

- The different commercial LINUX product The Redhat Package Management The extended internet daemon (xinetd)
- 

- 
- Installation using virtual consoles **Installation updating manual and automatic**
- networked) **Session 8: SYSTEM**
- **Installing via a remote system using VNC STARTUP/SHUTDOWN STAR TAPE ASSESSMENT ASSESSMENT OF Tape devices**
- Using boot time options and the Controlling tapes (mt) and Using tapes (mt) and Using tapes (mt) and Using tapes (mt)
- 
- 

- 
- 
- directory bzip2)
- 
- Investigating bus/devices: Ispci, Isdev, line Backing up and restoring with yast lsusb commands etc. The CUPS printing System - local and
- 
- 

### **Session 4: ACCOUNT MANAGEMENT** Administering CUPS using other Manual booting into single user mode

- **Files used in creating users and groups** Print queue management (fsck checking)
- **Adding, modifying and deleting users and Print commands Rescue environment utilities and operation** groups Common boot problems and their common boot problems and their
- 
- **The shells and the user environment login SCHEDULING** files line **Session 16: SYSTEM LOGGING**
- 

### **Session 5: FILESYSTEM CONFIGURATION** Scheduling jobs using 'at' and 'crontab' The /etc/syslog.conf Configuration File

- The Native Linux filesystems ext2, ext3, ext4 utilities Testing Using logger Testing Using logger and resierfs **Managing Logs with logrotate** Managing Logs with logrotate
- 
- $\blacksquare$  Disk partitioning: fdisk and parted
- **Filesystem administration and Maintenance**  $\Box$  **The Secure shell: OpenSSH** (mkfs, mount, umount and fsck)  $\Box$  Encryption and Authentication Under
- Creating ISO images **SSH** SSH
- 

### **Session 6: SWAP** GPG Tools

- 
- Creating and monitoring swap space

- 
- **LINUX** certification and exams The SUSE zypper package manager xinetd
	-
	-
	-
	-

line line line

- 
- Installation procedures The boot process and run-levels (init and command /etc/inittab) Backing and restoring with the cpio
- **Session 3: DEVICES UNDER LINUX Managing services (chkconfig and rc command command**
- Device file naming conventions / /etc/sysconfig / beta backing up raw data with dd
	-

- **Detecting new/existing devices** remote printing **Session 15: TROUBLESHOOTING LINUX**
- $\blacksquare$  Monitoring the system with siga  $\blacksquare$  Administering CUPS using the web
	-
	-
	-

# **Password administration <b>Session 10: PROCESS MONITORING AND** resolution

- $\blacksquare$  The sudo command Monitoring system processes (strace, top, pstree and ksysguard) Syslog Configuration
	- Controlling access to the 'at' and 'crontab'  $\Box$  Editing the syslog.conf File

### **Filesystem journals Session 11: SYSTEM SECURITY**

- 
- 
- Managing disk quotas SSH and Port Tunnelling
	- $\Box$ CPC
	-
	- $\blacksquare$  Managing keys and encryption
- Swap overview Managing digital signatures

### (swapon, swapoff and mkswap) **Session 12: CONNECTING LINUX TO THE NETWORK**

SLSA by the www.globalknowledge.co.uk info@globalknowledge.co.uk 01189 123456

- **Basic network configuration (i.p.** addresses, classes, masks, MAC address)
- **I** IPv4 and IPv6 addressing
- **Network protocols**
- Service port numbers
- **Configuration files**

- 
- offerings example and the MCRPM) system Handling network service requests with
	- Installing, updating and removing Enable and configuring access to a service
- **Session 2: INSTALLING LINUX** software strategies in the Configuring TCP/IP wrappers for security
- Querying and verifying packages **Configuring the network time protocol Information required TED** Dependency problems and resolution daemon for a client

# **Installation methods (local CD and**   $\blacksquare$  **Session 14: BACKUP AND RESTORE**

- 
- 
- **Partitioning and software selection** System startup procedure Backing and restoring with the tar
	-
- **Line commands)** Commands is a use of the Using dump and restore commands to **Device files** Modifying system settings in backup and restore file systems backup and restore file systems
	-
- Examining hardware under the /proc  $\Box$  Shutdown commands  $\Box$  File compression and archiving (tar, gzip,
- **Using the hwinfo command <b>Session 9: PRINTER MANAGEMENT** Mirroring data between systems with rsync
	-

- browser interface Troubleshooting process check list
	-
- graphical tools **Automatic booting into single user mode** 
	-
	-

- 
- 
- 
- 
- 
- **Managing network devices (ifup, ifdown,** ifstatus)
- Configuring network information
- (hostnames, i.p addressing, domains) Changing media speed (mii-tool, ethtool)
- **Managing routing**

# Further Information:

For More information, or to book your course, please call us on Head Office 01189 123456 / Northern Office 0113 242 5931

info@globalknowledge.co.uk [www.globalknowledge.co.uk](http://www.globalknowledge.co.uk)

Global Knowledge, Mulberry Business Park, Fishponds Road, Wokingham Berkshire RG41 2GY UK